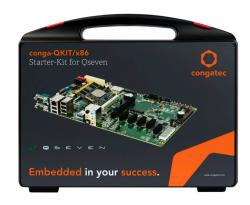

# conga-QKIT/x86

Starter Kit for Qseven x86 Modules

### **Quick Start Guide**

Revision 1.3

# 1 General Information

To reduce the risk of personal injury, electric shock or equipment damage, users must observe the following instructions before connecting and operating the congatec Oseven Starter Kit (conga-QKIT/x86).

### 1.1 Safety Instructions

- To prevent overheating:
  - Use recommended cooling solution to ensure optimal heat dissipation
  - Do not exceed the stipulated operating temperature range
  - Make sure the product is provided with sufficient ventilation.
  - Do not place the product on a heat sensitive surface
- Moisture or liquids that penetrates the starter kit can cause electric shocks or short circuit:
  - Operate the product indoors.
  - Do not use the product in a wet or damp environment.
  - Never let liquids get inside the product.
- Operate the product only from an electrical outlet with the correct power source as indicated on the power supply.

### 1.2 Handling and Maintenance

- The conga-QKIT/x86 contains sensitive components and should only be opened by qualified technical personnel.
  - Do not open or handle the product except at an electrostatic-free workstation
  - Do not ship or store the product near strong electrostatic, electromagnetic, magnetic, or radioactive fields unless the device is contained within its original manufacturer's packaging.
- Unplug the product before dusting or cleaning.
  - Use a damp cloth to clean the product.
  - Do not use liquid/aerosol cleaners or magnetic/static cleaning devices.
- Ensure all boards are aligned correctly during attachment to prevent the connector pins from bending.
- Dispose of used batteries according to the local environmental regulations.

## 2 Introduction

This guide briefly describes the conga-QKIT/x86 and how to install, configure and operate it.

#### 2.1 Product Overview

The conga-QKIT/x86 provides manufacturers and enthusiasts the ability to quickly evaluate Qseven modules. The starter kit contains amongst other components, the conga-QEVAL/2.0 evaluation carrier board.

The conga-QEVAL/2.0 evaluation carrier board provides all the interfaces necessary for designing a Qseven application. Its DIP switches and jumpers are configured by default for x86 modules (standard operation).

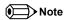

- 1. The conga-QKIT/x86 is for evaluation or development purposes only and is provided "as is".
- 2. The conga-QKIT/x86 supports various congatec Qseven modules. You can find the user's guide for the modules at www.congatec.com/products/qseven.html

### 2.2 Default Settings

| DIP Switch | Switch 1 | Switch 2 | Switch 3 | Switch 4 |
|------------|----------|----------|----------|----------|
| SW1        | ON       | ON       | ON       | ON       |
| SW2        | ON       | ON       | OFF      | ON       |
| SW3        | ON       | ON       | ON       | ON       |
| SW4        | ON       | ON       | ON       | ON       |
| SW9        | OFF      | OFF      | OFF      | OFF      |
| M13        | OFF      | OFF      |          |          |

| Jumper | Default | Jumper | Default | Jumper | Default |
|--------|---------|--------|---------|--------|---------|
| X9     | 2-3     | X33    | 1-2     | X48    | 1-2     |
| X17    | 1-2     | X37    | 1-2     | X49    | 1-2     |
| X22    | 1-2     | X43    | 1-2     | X50    | 1-2     |
| X28    | 1-2     | X44    | 1-2     | X51    | 1-2     |
| X29    | 1-2     | X46    | 1-2     | X52    | 1-2     |
| X32    | 1-2     | X47    | 2-3     |        |         |

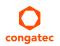

### 2.3 What is in the Package?

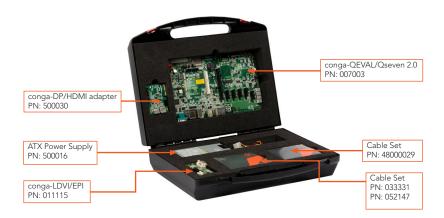

The conga-QKIT/x86 (PN:077455) package includes the following items:

| PN. No   | Name                   | Description                                                            | Qty |
|----------|------------------------|------------------------------------------------------------------------|-----|
| 007003   | conga-QEVAL/Qseven 2.0 | Evaluation board for Qseven modules (rev. B.4)                         |     |
| 011115   | conga-LDVI/EPI         | LVDS to DVI converter board with EEPROM                                | 1   |
| 033331   | cab-LVDV-DAT-34-15     | 34-pin, 1 mm pitch, 15 cm ribbon cable for LVDS data                   | 1   |
| 052147   | cab-LVDV-PWR-10-15     | 10-pin, 15 cm, RM 1,27 mm ribbon cable for LVDS power (conga-LVDI/EPI) |     |
| 48000029 | SATA III Cable         | Standard SATA-cable, 30 cm, straight-straight                          | 2   |
| 10000471 | ATX Power Supply       | FSP180W, max 180 W (150 x 81.5 x 40.5 mm)                              | 1   |
| 500030   | conga-DP/HDMI Adapter  | 4k adapter for HDMI                                                    | 1   |
| 71500020 | Generic Cable Box      | 100 x 120 x 40 mm box for cables                                       | 2   |
| 85500008 | conga-Qkit/x86 QSG     | Quick Start Guide                                                      | 1   |

#### Note

- The number of USB ports the kit supports depends on the USB configuration of the module. See the User's Guide of the conga-QEVAL/Qseven 2.0 and the respective module for supported USB configurations.
- 2. The LVDI adapter supports resolutions up to 1280 x 1024 @ 1 x 24 bit

# 3 Hardware

### 3.1 Setup

- 1. Attach the congatec Oseven/x86 module to connector CN1 on the carrier board.
- 2. Install the appropriate cooling solution for the Oseven module.
- 3. Attach display monitor:
  - for HDMI display output, attach the conga-DP/HDMI adapter to connector X15 on the carrier board.
  - for DVI display output, attach the conga-LDVI/EPI data cable to connector X41 and the power cable to connector X42, on the carrier board.
- 4. Attach other necessary peripherals.
- 5. Attach ATX power supply to connector X26 or 12 V power supply to connectors M8 and M9, on the carrier board.
- 6. Press the power button to turn on the system.

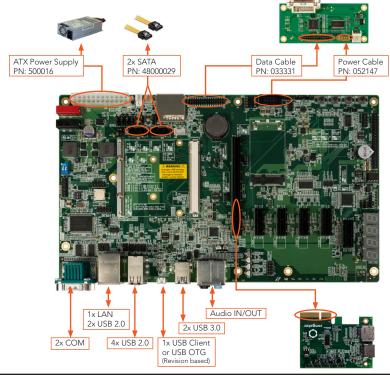

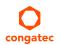